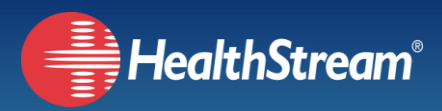

## **Live Events for NRP (Connect)**

In response to customer feedback, we are adding functionality to our NRP Solution. Live Events for NRP (Connect) now allows customers to continue to have students use their own LMS, while gaining extra Live Event functionality. Previously, Live Event access was available only to customers logging directly into HealthStream's platform. Now, every administrator can have this enhanced management functionality.

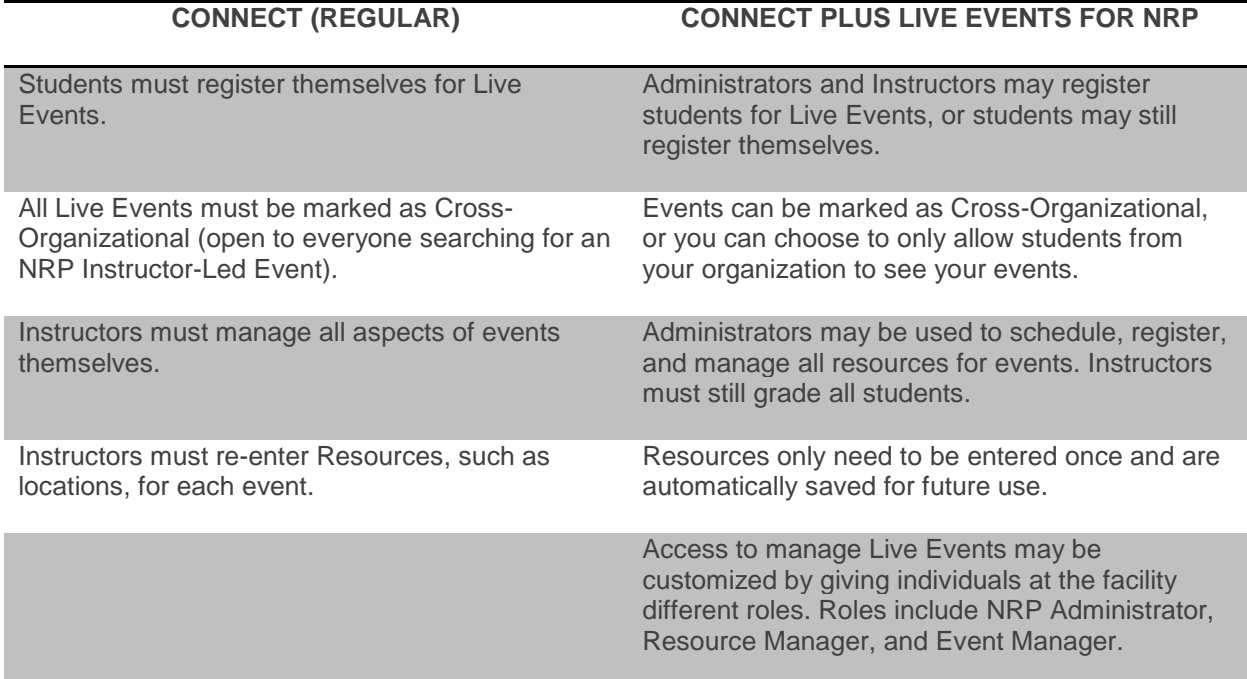

## **HOW DOES IT WORK?**

An administrator or instructor will complete the following steps:

- 1. Determine who will be the Lead NRP Administrator. This person will be in charge of assigning roles to administrators and instructors.
- 2. Assign *HealthStream for NRP Management Curriculum* from your own LMS to teach all Instructors and Admins the new functionality that they will be using.
- 3. Lead administrator will then assign roles to the designated individuals in the organization.
- 4. A designated individual will set-up all the resources (ex: buildings, rooms, equipment) for the organization in the system. This is an optional step.
- 5. When it is time to set-up events, an administrator or instructor will log in to a special link where he or she will be able to schedule events and register students.
- 6. After an event has occurred, an instructor will log back in through the special link to grade all the students.
- 7. Once graded, students will be able to log back into the course through your LMS to finish the final evaluation.
- 8. eCards will be automatically available to students through the course link after the final evaluation is complete.